# **PROJET DE RECOMMANDATION**

Sur les modalités pratiques de recueil du consentement prévu par l'article 82 de la loi du 6 janvier 1978 modifiée, concernant les opérations d'accès ou d'inscription d'informations dans le terminal d'un utilisateur (recommandation « *cookies* et autres traceurs »)

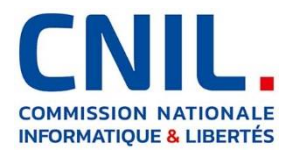

14 janvier 2020

#### **Formule les observations suivantes :**

1. La Commission nationale de l'informatique et des libertés (ci-après « la Commission ») a adopté, le 4 juillet 2019, des lignes directrices relatives à l'application de l'article 82 de la loi du 6 janvier 1978 modifiée (ci-après la loi « Informatique et Libertés »). Ces lignes directrices visaient à présenter le régime juridique applicable aux opérations de lecture ou écriture (ciaprès les « traceurs ») dans le terminal d'un utilisateur ou abonné d'un service de communications électroniques (ci-après « l'utilisateur »).

2. Afin d'accompagner les professionnels concernés, publics et privés, la Commission a souhaité compléter ces lignes directrices par une recommandation. Celle-ci vise à décrire les modalités pratiques de recueil d'un consentement conforme aux règles applicables, à proposer des exemples concrets d'interface utilisateur, et à présenter des bonnes pratiques permettant d'aller au-delà des exigences légales.

3. Cette recommandation, notamment les exemples qui y sont proposés, n'est pas prescriptive ni exhaustive, et a pour seul objectif de guider les professionnels concernés dans leur démarche de mise en conformité. D'autres méthodes de recueil du consentement peuvent être utilisées par les professionnels, sous réserve que celles-ci permettent d'obtenir un consentement conforme aux textes en vigueur, tel qu'expliqué dans les lignes directrices relatives aux *cookies* et autres traceurs.

4. Par ailleurs, en tant qu'outil d'accompagnement des professionnels et guide pratique, cette recommandation est susceptible de faire l'objet de mises à jour et d'enrichissements afin d'intégrer, au fil du temps, les développements technologiques et les réponses aux questionnements exprimés tant par les professionnels que par les personnes concernées.

5. Cette recommandation a été élaborée à la suite d'une concertation avec des représentants de l'interprofession concernée par la publicité numérique ainsi qu'avec des représentants de la société civile.

## **Article 1 er**

#### **Périmètre de la recommandation**

#### **1.1 – Environnements concernés**

6. La présente recommandation tient tout particulièrement compte des configurations propres aux environnements web et aux applications mobiles. Les exemples de pratiques conformes peuvent cependant inspirer et guider l'élaboration d'interfaces dans d'autres contextes où le consentement prévu par l'article 82 de la loi « Informatique et Libertés » doit être collecté (télévision connectée, console de jeux vidéo, assistant vocal, etc.).

7. La recommandation concerne tant les environnements dans lesquels l'utilisateur est authentifié (parfois appelés « univers *logués* ») que les univers « *non logués* ». En effet, le fait que l'utilisateur soit authentifié ne dispense pas de recueillir son consentement conformément à l'article 82 de la loi « Informatique et Libertés », dès lors que des traceurs soumis au consentement sont utilisés.

#### **1.2 – Traceurs concernés**

8. La recommandation vise essentiellement à guider les professionnels dans l'application des règles applicables aux opérations de lecture ou écriture soumises au consentement, et non de celles pour lesquelles le consentement n'est pas exigé. Pour rappel, l'exigence de consentement ne s'applique pas aux opérations qui ont pour finalité exclusive de permettre ou faciliter la communication par voie électronique, ou sont strictement nécessaires à la fourniture d'un service de communication en ligne à la demande expresse de l'utilisateur.

9. En l'état des pratiques portées à la connaissance de la Commission, les traceurs suivants peuvent, en particulier, être regardés comme exemptés :

- les traceurs conservant le choix exprimé par l'utilisateur sur le dépôt de traceurs ou la volonté de celui-ci de ne pas exprimer un choix ;
- les traceurs destinés à l'authentification auprès d'un service ;
- les traceurs destinés à garder en mémoire le contenu d'un panier d'achat sur un site marchand:
- les traceurs de personnalisation de l'interface utilisateur (par exemple, pour le choix
- de la langue ou de la présentation d'un service), lorsqu'une telle personnalisation constitue un élément intrinsèque et attendu par l'utilisateur du service ;
- les traceurs permettant l'équilibrage de la charge des équipements concourant à un service de communication ;
- les traceurs permettant aux sites payants de limiter l'accès gratuit à leur contenu à une quantité prédéfinie et/ou sur une période limitée ;
- les traceurs permettant la mesure d'audience, dans le cadre spécifié par l'article 5 des lignes directrices relatives aux *cookies* et autres traceurs.

10. Les traceurs ne sortent du champ d'application de l'exigence de consentement que s'ils sont utilisés exclusivement pour l'une des finalités exposées ci-dessus. Un traceur perd en effet le bénéfice de l'exemption dès lors qu'il est également utilisé pour une autre finalité soumise au consentement.

11. A titre d'exemple, dans le cas d'un service offert *via* un univers *logué*, l'éditeur du service pourra utiliser un *cookie* pour authentifier l'utilisateur sans lui demander son consentement (car ce *cookie* est nécessaire à la fourniture du service de communication électronique en ligne). En revanche, il ne pourra utiliser ce même *cookie* pour des finalités publicitaires que si l'utilisateur a effectivement consenti préalablement à cette finalité spécifique dans les conditions rappelées dans les lignes directrices relatives aux *cookies* et autres traceurs.

#### **1.3- Acteurs concernés**

12. La présente recommandation concerne tant les traceurs utilisés par l'éditeur d'un site web ou d'une application mobile que ceux utilisés par des tiers. Dans le cas d'un site web, le fait que les traceurs soient déposés *via* le domaine auquel appartient le site considéré, ou bien *via* un sous-domaine du même éditeur, ou encore *via* le domaine d'un tiers, n'a aucun effet sur les obligations issues de l'article 82 de la loi « Informatique et Libertés ». L'obligation de recueillir le consentement est attachée à la finalité du traceur et non aux caractéristiques techniques de sa mise en œuvre.

13. Tant les éditeurs que les tiers peuvent être regardés comme responsables des opérations de lecture ou écriture en cause. La Commission rappelle en effet que le responsable du ou des traitements est la personne physique ou morale qui, seule ou conjointement, décide de la finalité et détermine les moyens de l'opération de lecture et/ou d'écriture. Cette qualification est dès lors susceptible de s'appliquer à la fois :

- à l'éditeur souhaitant répondre à un besoin qu'il a défini (par exemple, mesurer son audience) et faisant appel pour répondre à cette finalité :
	- o à des tiers qui émettent des traceurs, en agissant selon ses seules instructions et pour son compte. Dans ce cas, les tiers agissent en tant que sous-traitants de l'éditeur ;
	- à des traceurs que l'éditeur émet et dont il assure en propre la gestion ;
- au tiers au site ou à l'application consultés par l'utilisateur, qui dépose des traceurs afin de collecter des données pour une finalité qu'il a déterminée (par exemple, le tiers propose à plusieurs éditeurs un service d'enrichissement des données qu'il collecte à partir de traceurs mis en œuvre sur différents sites ou applications).

14. La Commission souligne que l'éditeur du site ou de l'application mobile dont la visite déclenche le dépôt de traceurs, et qui autorise donc le dépôt et l'utilisation de traceurs, y compris par des tiers, depuis son site ou application mobile, devrait s'assurer de la présence d'un mécanisme permettant de recueillir le consentement libre, spécifique, éclairé et univoque des utilisateurs s'agissant des opérations de lecture et/ou d'écriture d'informations dans le terminal, conformément à l'article 82 de la loi.

15. De manière générale, elle observe que, dans de nombreux cas, les éditeurs de sites ou d'applications mobiles sont les plus à même de porter à la connaissance des utilisateurs l'information sur les traceurs déposés et de collecter leur consentement, du fait du contrôle qu'ils exercent sur l'interface de recueil des choix et du contact direct qu'ils ont avec l'utilisateur.

### **L'exigence d'un consentement éclairé**

16. L'utilisateur doit recevoir une information conforme à l'article 82 de la loi « Informatique et Libertés », complétée, le cas échéant, par les exigences du RGPD, dans les conditions rappelées par les lignes directrices. La Commission entend faire porter ses recommandations pratiques, en particulier, sur l'information due au titre des finalités, de l'identité du ou des responsables de traitement et de la portée du consentement.

#### **2.1 – L'information sur les finalités des traceurs**

17. Les finalités des traceurs doivent être présentées à l'utilisateur avant que celui-ci se voie offrir la possibilité de consentir ou de ne pas consentir à leur utilisation.

#### *Modalités pratiques de mise en œuvre*

18. Les finalités doivent être formulées de manière intelligible, dans un langage adapté et suffisamment clair pour permettre à l'utilisateur de comprendre précisément ce à quoi il consent. Afin d'en faciliter la lecture, la Commission recommande que chaque finalité soit mise en exergue dans un intitulé court et mis en évidence, lequel serait accompagné d'un bref descriptif.

#### *Exemples permettant de se conformer aux règles applicables*

19.

- Si le ou les traceurs sont utilisés afin d'afficher de la publicité personnalisée, cette finalité peut être décrite de la manière suivante : « **Publicité personnalisée** : *[nom du site / de l'application] [et des sociétés tierces / nos partenaires] utilise / utilisent des traceurs afin d'afficher de la publicité personnalisée en fonction de votre navigation et de votre profil* ».
- Si le ou les traceurs ne sont utilisés que pour afficher la publicité et mesurer son audience, sans la sélectionner sur la base de données personnelles, le responsable du traitement peut utiliser la formulation suivante : « **Affichage de publicité** : *[nom du site / de l'application] [et des sociétés tierces / nos partenaires] utilise / utilisent des traceurs dans le but d'afficher de la publicité [sur le site ou l'application], sans vous profiler* ».
- Si la publicité est personnalisée en fonction de la géolocalisation précise (avec une précision supérieure à l'échelle d'une ville ou plus d'une décimale de précision dans la latitude/longitude) de l'utilisateur, cette finalité peut être décrite de la manière suivante : « **Publicité géolocalisée** : *[nom du site / de l'application] [et des sociétés tierces/ nos partenaires] utilise / utilisent des traceurs pour vous adresser de la publicité en fonction de votre localisation* ».
- Si les traceurs sont utilisés pour personnaliser le contenu éditorial ou les produits et services fournis affichés par l'éditeur, l'une des formulations suivantes peut être affichée : *« Personnalisation de contenu : Notre site / application [et des sociétés tierces] utilise / utilisons des traceurs pour personnaliser le contenu*

*éditorial [de notre site / application] en fonction de votre utilisation »,* ou *« Notre site / application [et des sociétés tierces] utilise / utilisons des traceurs pour personnaliser l'affichage de nos produits et services en fonction de ceux que vous avez précédemment consultés [sur notre site / application]* »).

- Si les traceurs sont utilisés afin de partager des données sur les réseaux sociaux, leur finalité peut être décrite de la manière suivante : *« Partage sur les réseaux sociaux : Notre site / application utilise des traceurs pour vous permettre de partager du contenu sur les réseaux sociaux ou plateformes présents [sur notre site / application]* »*.* Si l'éditeur a mis en place un mécanisme permettant de ne déclencher ces traceurs que lorsque l'utilisateur souhaite effectivement partager des données avec les réseaux sociaux concernés (et qu'il interagit avec la fonctionnalité ou le bouton permettant cette interaction), l'information et le recueil du consentement pourraient apparaitre seulement lorsque l'utilisateur décide de déclencher ladite fonctionnalité de partage.
- Si les traceurs sont utilisés afin de mesurer l'audience, et que leurs caractéristiques font qu'ils sont soumis au consentement, lorsque ces traceurs ne respectent pas toutes les conditions prévues à l'article 5 des lignes directrices relatives aux *cookies* et autres traceurs, la finalité peut être décrite comme suit : *« Mesure d'audience : Notre site / application [et des sociétés tierces / nos partenaires] utilise / utilisons des traceurs pour mesurer l'audience [de notre site / application] ».*

20. Afin de permettre à l'internaute de comprendre plus précisément ce à quoi il consent, la Commission recommande de faire figurer, en complément de la liste des finalités présentées sur le premier écran, une description plus détaillée de ces finalités de manière aisément accessible depuis l'interface de recueil du consentement. En pratique, cette information peut être affichée sous un bouton de déroulement que l'internaute peut activer directement au premier niveau d'information. Elle peut également être rendue disponible en cliquant sur un lien hypertexte présent au premier niveau d'information.

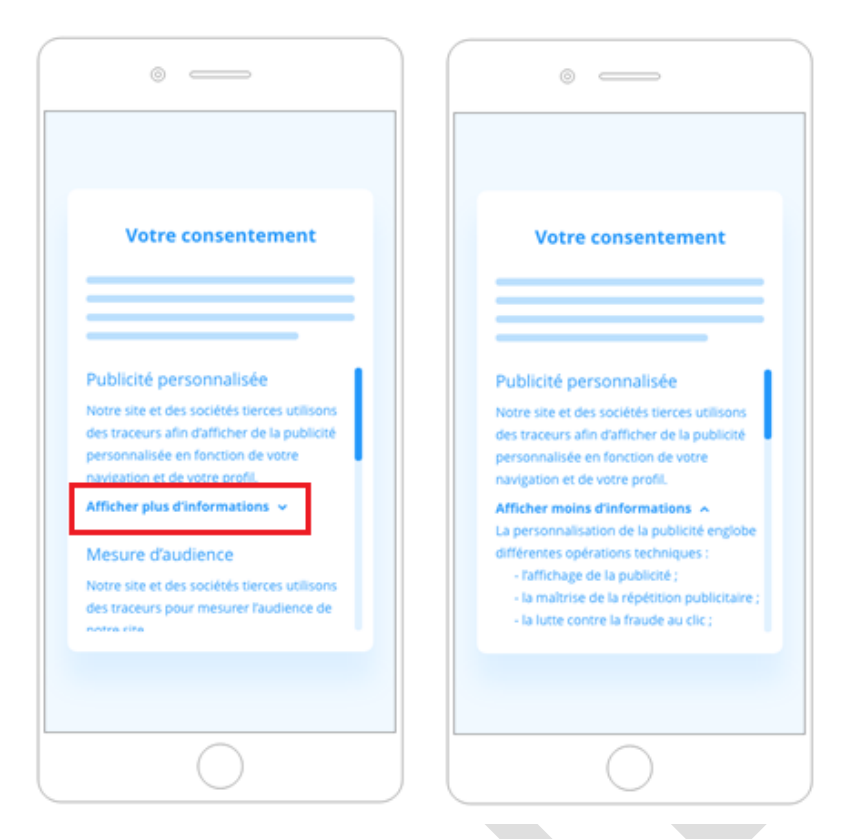

*Figure 1 - Le détail des finalités est disponible sous un bouton de déroulement que l'utilisateur peut activer sur le premier niveau d'information.*

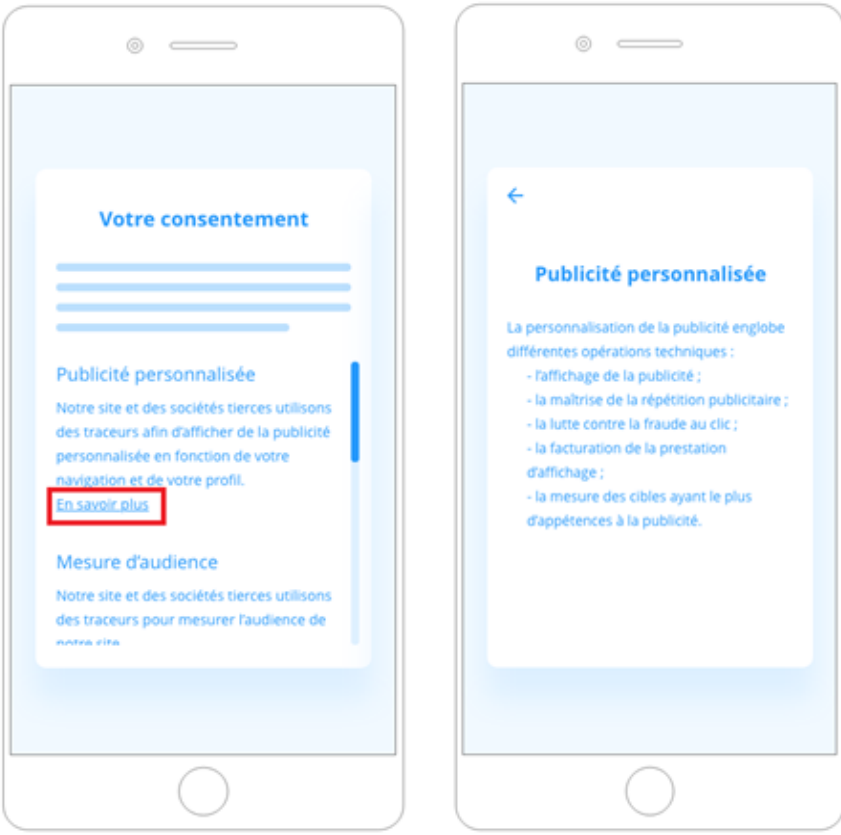

*Figure 2 - Le détail des finalités est disponible en cliquant sur un lien hypertexte présent sur le premier niveau d'information*

21. Concernant le contenu de cette information additionnelle et, à titre d'exemple, s'agissant de l'affichage de la publicité (personnalisée ou non), il peut être précisé que cette finalité englobe différentes opérations techniques telles que l'affichage de la publicité, le plafonnement de l'affichage (parfois appelé « *capping* publicitaire », consistant à ne pas présenter à un utilisateur une même publicité de manière trop répétitive), la lutte contre la fraude au clic (détection d'éditeurs prétendant réaliser une audience publicitaire supérieure à la réalité), la facturation de la prestation d'affichage, la mesure des cibles ayant plus d'appétences à la publicité pour mieux comprendre l'audience, etc.

22. S'agissant de la mesure d'audience, il peut être précisé que les traceurs seront utilisés pour permettre au responsable du ou des traitements de comprendre la façon dont les visiteurs accèdent au site web ou à l'application mobile, ainsi que les parcours réalisés.

#### *Bonnes pratiques*

23. Enfin, à titre de bonne pratique, les catégories de données collectées par l'intermédiaire des traceurs pourraient être précisées pour chaque finalité, de manière aisément accessible à l'utilisateur.

#### **2.2 - L'information sur les responsables de traitement et la portée du consentement**

24. L'utilisateur doit pouvoir prendre connaissance de l'identité de l'ensemble des responsables du ou des traitements avant de pouvoir donner son consentement ou refuser. Il doit ainsi être pleinement conscient de la portée effective de son consentement.

#### *Modalités pratiques de mise en œuvre*

25. En application de cette exigence, la liste exhaustive des responsables du ou des traitements devrait être mise à la disposition de l'utilisateur au moment du recueil de son consentement et, de manière permanente, à un endroit aisément accessible.

26. Par ailleurs, cette liste devrait être régulièrement mise à jour. Afin d'éviter de solliciter à de trop nombreuses reprises l'utilisateur, la Commission considère qu'en cas d'ajout qualitativement ou quantitativement non substantiel, il est suffisant que la liste des responsables du ou des traitements actualisée soit mise à la disposition de l'utilisateur via un lien permanent et aisément accessible sur le service, par exemple par le biais du mécanisme de retrait du consentement. En revanche, en cas d'ajout substantiel, le consentement de l'utilisateur devrait être redemandé avant la poursuite des opérations de lecture et ou d'écriture d'informations sur son équipement terminal.

27. Enfin, pour que l'utilisateur soit pleinement conscient de la portée de son consentement, il devrait notamment savoir si ce dernier est valable pour le suivi de sa navigation sur d'autres sites ou applications que ceux depuis lesquels son consentement est recueilli. Une information relative à l'étendue du suivi de navigation permis par les traceurs, indiquant les différents sites et applications concernés devrait être rendue accessible à l'utilisateur avant qu'il n'exprime un choix.

#### *Exemples permettant de se conformer aux règles applicables*

28. En pratique, afin de concilier les exigences de clarté et de concision des informations avec la nécessité d'identifier l'ensemble des responsables du ou des traitements, les informations spécifiques sur ces entités (identité, lien vers leur politique de confidentialité) peuvent être données à un second niveau d'information. Elles peuvent être mises à disposition depuis le premier niveau *via*, par exemple, un lien hypertexte ou un bouton accessible depuis ce niveau. La Commission recommande d'utiliser une dénomination descriptive et utilisant des termes clairs telle que « liste des sociétés utilisant des traceurs sur notre site / application ».

29. La Commission recommande également que le mécanisme permettant de prendre connaissance de la liste à jour des responsables de traitement soit placé dans des zones de l'écran qui attirent l'attention des utilisateurs ou dans des zones où ils s'attendent à le trouver, tout au long de sa navigation. A titre d'exemple, l'éditeur d'un site web peut fournir à l'utilisateur un module de paramétrage accessible sur toutes les pages du site au moyen d'un icône statique « *cookie* » ou d'un lien hypertexte situé en bas de page.

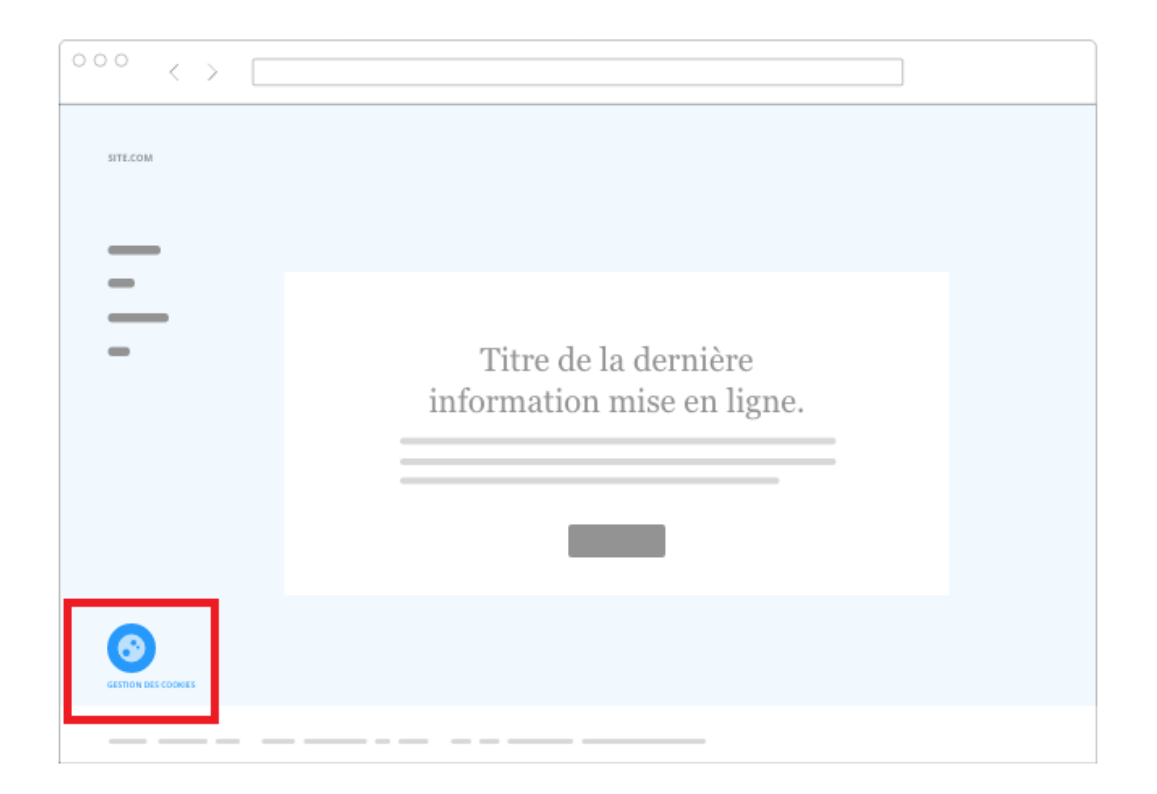

*Figure 3 - Exemple de paramétrage accessible sur toutes les pages du site au moyen d'un icône statique « cookie » situé en bas de l'écran permettant de prendre connaissance de la liste à jour des responsables du ou des traitements*

30. Enfin, pour qu'un consentement recueilli sur un site ou une application mobile soit également valide sur d'autres sites ou applications mobiles, la liste de la totalité des sites web ou applications mobiles concernés peut être rendue accessible *via* un lien hypertexte ou un bouton situé sur le premier niveau du mécanisme de recueil du consentement.

#### *Bonnes pratiques*

31. A titre de bonne pratique, le nombre de responsables du ou des traitements pourrait être indiqué au premier niveau d'information. De même, afin d'assurer une meilleure compréhension et lisibilité pour l'utilisateur, le rôle des responsables du ou des traitements pourrait être mis en évidence en les regroupant par catégories, lesquelles seraient définies en fonction de leur activité et de la finalité des traceurs utilisés.

32. En ce qui concerne la modification de la liste, le fait que celle-ci a subi une modification pourrait utilement être mis en valeur, par exemple par un changement de couleur du lien y conduisant, ou une animation particulière de ce lien. Au sein de la liste, il est possible d'attirer l'attention de l'utilisateur sur les responsables du ou des traitements ayant rejoint la liste depuis la dernière manifestation de son consentement, afin qu'il puisse maintenir celui-ci en toute connaissance de cause.

### **L'exigence d'un consentement libre**

33. Le consentement ne peut être valide que si l'utilisateur est en mesure d'exercer librement son choix, dans les conditions rappelées par les lignes directrices.

#### *Modalités pratiques de mise en œuvre*

34. En premier lieu, le responsable du ou des traitements devrait offrir à l'utilisateur tant la possibilité d'accepter que celle de ne pas accepter (en d'autres termes, de refuser) les opérations de lecture et/ou écriture.

35. En deuxième lieu, le même degré de simplicité devrait s'appliquer à la capacité de consentir ou de ne pas consentir. La capacité d'exprimer un refus aussi aisément est en effet le pendant de la capacité d'exprimer un consentement libre. Par suite, afin de ne pas influer sur la liberté de choix de l'utilisateur, le mécanisme permettant d'exprimer un consentement devrait se situer au même niveau et être présenté selon les mêmes modalités techniques que le mécanisme permettant d'exprimer un refus.

36. En troisième lieu, l'utilisateur ne devrait pas subir de préjudice s'il choisit de refuser. Ainsi, le choix exprimé par l'utilisateur, qu'il s'agisse d'un consentement ou d'un refus, devrait être enregistré de manière à ne pas solliciter à nouveau, pendant un certain laps de temps, le consentement de l'utilisateur. En effet, le fait de ne pas enregistrer le refus empêcherait sa prise en compte dans la durée, notamment lors de nouvelles visites. Sans enregistrement du choix qu'il a exprimé, l'utilisateur serait sollicité de nouveau. Cette pression continue serait susceptible de pousser l'utilisateur à accepter par lassitude. Le fait de ne pas enregistrer le refus de consentir pourrait donc avoir comme conséquence d'exercer une pression de nature à influencer son choix, et remettrait ainsi en cause la liberté du consentement qu'il exprime.

37. Par ailleurs, au regard des éléments rappelés ci-dessus, la Commission considère que, pour qu'un consentement soit donné librement, son pendant, à savoir le refus, devrait être enregistré (et donc pris en compte) pour une durée au moins identique à celle pour laquelle le consentement est enregistré. Afin de conserver les choix exprimés par l'internaute, un traceur peut être utilisé, avec pour seule finalité de stocker le consentement ou le refus.

38. Rien n'interdit par ailleurs au responsable du ou des traitements, dès lors qu'il offre à l'utilisateur ce choix entre acceptation et refus, de lui laisser la possibilité de ne pas faire de choix et de retarder sa décision. La situation dans laquelle l'utilisateur n'exprime pas de choix de façon positive doit être distinguée de la situation de refus. En l'absence de toute manifestation de choix (ni acceptation, ni refus), aucun traceur nécessitant le consentement ne devrait être déposé. L'utilisateur pourrait alors être sollicité de nouveau tant qu'il n'exprime pas de choix.

39. Enfin, ces interfaces ne devraient pas utiliser de pratiques de design potentiellement trompeuses, telles que l'usage d'une grammaire visuelle qui pourrait laisser penser à l'utilisateur que le consentement est obligatoire pour continuer sa navigation ou qui met visuellement plus en valeur la possibilité d'accepter que celle de refuser.

#### *Exemples permettant de se conformer aux règles applicables*

40. En pratique, une demande de consentement pourrait prendre la forme de cases que l'utilisateur peut choisir de cocher pour exprimer son consentement. Le responsable du ou des traitements peut également recourir à des interrupteurs (« *sliders* ») pouvant être actionnés afin d'exprimer un consentement ou un refus des traceurs. L'utilisateur peut également avoir le choix entre deux boutons présentés au même niveau et sur le même format, sur lesquels sont inscrits respectivement « accepter » et « refuser », « autoriser » et « interdire », ou « consentir » et « ne pas consentir », ou toute autre formulation équivalente et suffisamment claire pour l'utilisateur.

41. Par ailleurs, afin de permettre à l'utilisateur de ne pas faire de choix, le responsable du ou des traitements peut intégrer une croix de fermeture sur l'interface de recueil du consentement, ou permettre à l'utilisateur de faire disparaitre celle-ci en cliquant en dehors de l'interface, par exemple.

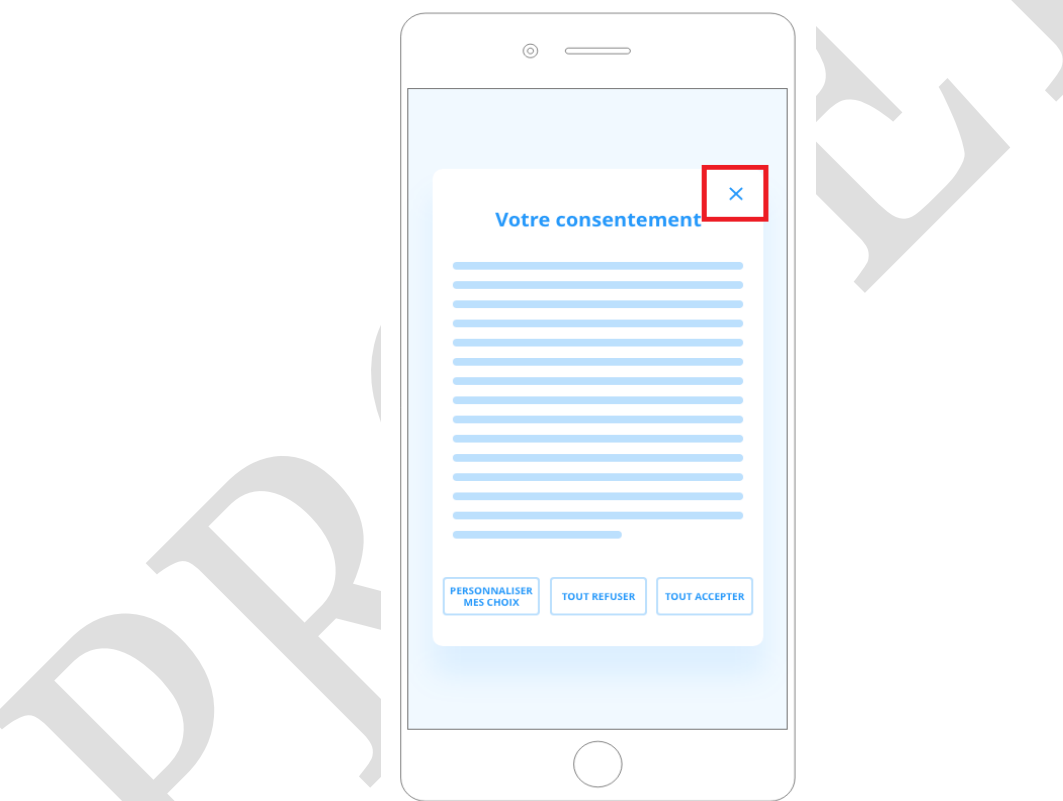

*Figure 4 - Une croix de fermeture permet à l'utilisateur de ne pas faire de choix et de retarder sa décision.*

#### *Bonnes pratiques*

42. Le développement d'interfaces standardisées fonctionnant de la même manière et utilisant un vocabulaire uniformisé permettrait de faciliter la compréhension des utilisateurs dans leur navigation d'un site à l'autre.

**> [Participer à la consultation](https://www.cnil.fr/fr/sujet-de-discussion/lexigence-dun-consentement-libre-article-3) <**

## **L'exigence d'un consentement spécifique**

43. L'utilisateur doit se voir offrir la possibilité de donner son consentement de façon indépendante et spécifique pour chaque finalité distincte.

#### *Modalités pratiques de mise en œuvre*

44. La simple acceptation globale de conditions générales d'utilisation ou de vente ne permet pas d'obtenir un consentement spécifique.

45. La Commission considère que l'obligation de recueillir un consentement spécifique ne fait pas obstacle à la possibilité de proposer à l'utilisateur de consentir de manière globale à un ensemble de finalités, à condition :

- d'avoir présenté à l'utilisateur, au préalable, l'ensemble des finalités ;
- de permettre également à l'utilisateur de consentir finalité par finalité ;
- qu'une possibilité de refuser de façon globale soit également fournie au même niveau et dans les mêmes conditions que la possibilité de consentir de façon globale.

### *Exemples permettant de se conformer aux règles applicables*

46. Ainsi, afin de faciliter la navigation de l'internaute, il est possible de proposer des boutons d'acceptation et de refus globaux *via* par exemple la présentation de boutons intitulés « tout accepter » et « tout refuser », « j'autorise » et « je n'autorise pas », « j'accepte tout » et « je n'accepte rien » ou encore « je donne mon accord pour toutes les finalités » et « je ne donne pas mon accord », lui permettant de consentir ou de refuser, en une seule action, à plusieurs finalités. Cependant, afin de s'assurer que l'internaute n'a pas été incité à accepter plutôt qu'à refuser à cause de la représentation graphique, il est recommandé d'utiliser des boutons et une police d'écriture de même taille, offrant la même facilité de lecture, et mis en évidence de manière identique.

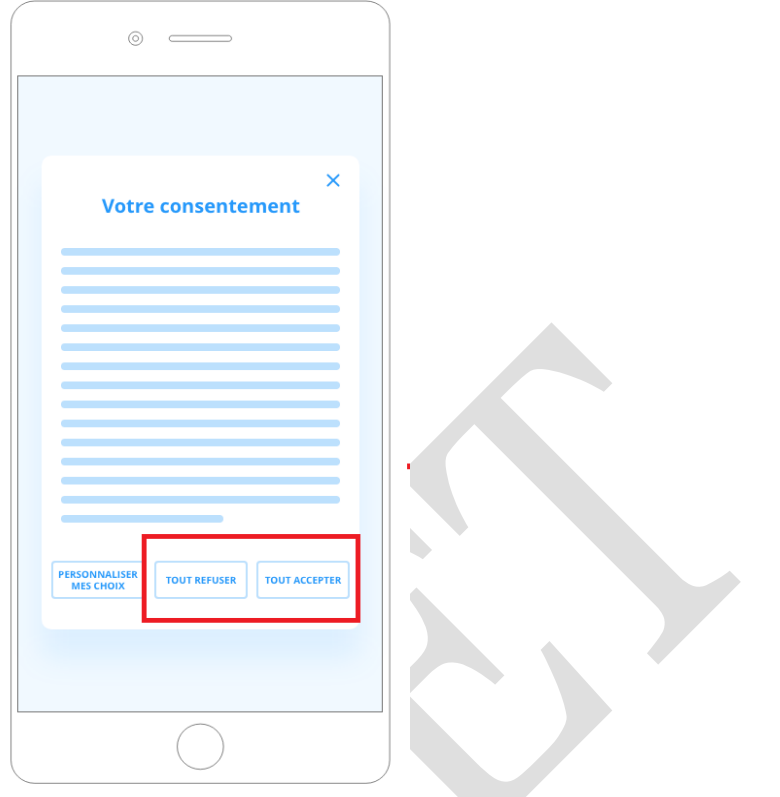

*Figure 5 - Il est possible de proposer des boutons d'acceptation et de refus globaux via par exemple la présentation de boutons intitulés « tout accepter » et « tout refuser » mis en évidence de la même façon.* 

47. Par ailleurs, la possibilité de consentir ou de refuser de manière granulaire peut-être offerte de différentes manières.

48. Par exemple, l'utilisateur pourrait se voir proposer d'accepter ou de refuser finalité par finalité directement sur le premier niveau d'information. Il pourrait aussi être invité à cliquer sur chaque finalité afin qu'un menu déroulant lui propose des boutons « accepter » ou « refuser ». Il est également possible d'inclure un bouton, sur le même niveau d'information que les liens ou boutons permettant de tout accepter et de tout refuser, et permettant d'accéder au choix finalité par finalité. Dans ce cas, il convient d'utiliser une dénomination descriptive et intuitive afin que les utilisateurs puissent avoir pleinement conscience de la possibilité d'exercer un choix par finalité. A titre d'exemple, un bouton « personnaliser mes choix » ou « décider par finalité » permet d'indiquer clairement cette possibilité.

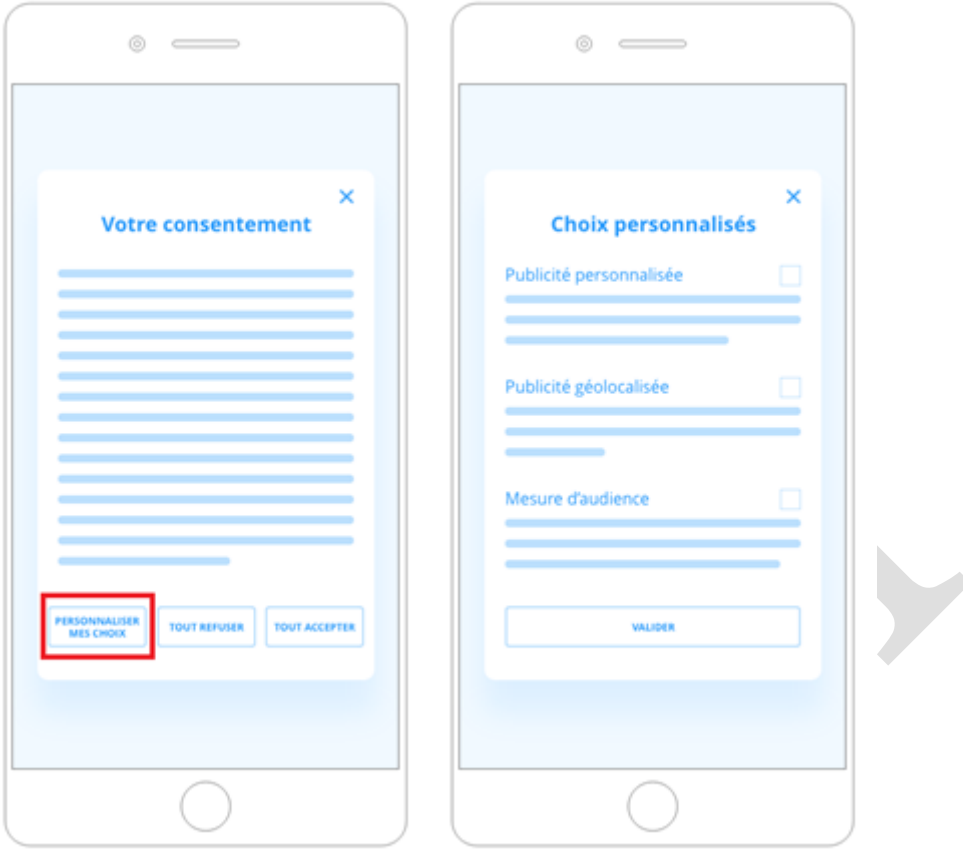

*Figure 6 - La possibilité de consentir de manière granulaire peut-être offerte sur un second niveau d'information via un bouton « personnaliser mes choix » inséré sur le même niveau d'information que les liens ou boutons permettant de « tout accepter » et de « tout refuser ».* 

#### *Bonnes pratiques*

49. La possibilité aux utilisateurs de pouvoir choisir spécifiquement non seulement par finalité, mais également par responsable du ou des traitements, pourrait contribuer à renforcer la maîtrise de l'utilisateur sur ses données.

#### **L'exigence d'un consentement univoque**

50. Le consentement doit se manifester par un acte positif clair de l'utilisateur, répondant aux conditions rappelées dans les lignes directrices.

#### *Modalités pratiques de mise en œuvre*

51. Par sa présentation, le mécanisme de recueil du consentement doit permettre à la personne concernée d'avoir conscience de l'objectif et de la portée de l'acte qui lui permet de signifier son accord ou son désaccord. Ainsi, ce mécanisme ne devrait pas faire appel à des pratiques de design potentiellement trompeuses, telles que l'usage d'une grammaire visuelle troublant la compréhension de l'utilisateur quant à la nature de son choix.

#### *Exemples permettant de se conformer aux règles applicables*

52. Une demande de consentement effectuée au moyen de cases à cocher, décochées par défaut, est facilement compréhensible par l'utilisateur. Le responsable du ou des traitements peut également avoir recours à des interrupteurs (« *sliders* »), désactivés par défaut, si le choix exprimé par l'utilisateur est aisément identifiable. L'information accompagnant chaque élément actionnable permettant d'exprimer un consentement ou un refus devrait être facilement compréhensible et ne pas nécessiter d'efforts de la part de l'utilisateur. Ainsi, elle ne devrait pas être rédigée de telle manière qu'une lecture rapide ou peu attentive pourrait laisser croire que l'option sélectionnée produit l'inverse de ce que l'utilisateur pensait choisir.

## **Retrait et durée du consentement**

53. Les utilisateurs ayant donné leur consentement à l'utilisation de traceurs doivent être en mesure de le retirer à tout moment. La Commission rappelle qu'il doit être aussi simple de retirer que de donner son consentement.

#### *Modalités pratiques de mise en œuvre*

54. Les utilisateurs doivent être informés de manière simple et intelligible, avant même de donner leur consentement, des solutions mises à leur disposition pour retirer leur consentement, voire de la durée de validité de leur consentement si une telle durée a été définie.

55. En pratique, la Commission recommande que les solutions permettant à l'utilisateur de retirer son consentement soient aisément accessibles tout au long de l'usage du service. La simplicité de l'accès peut se mesurer au temps passé et au nombre d'actions nécessaires pour accéder au mécanisme de retrait du consentement.

#### *Exemples permettant de se conformer aux règles applicables*

56. La possibilité de retirer son consentement peut par exemple être offerte *via* un lien accessible à tout moment depuis le service concerné, afin de garantir que les utilisateurs puissent retirer leur consentement avec la même facilité qu'ils l'ont donné. Il est recommandé d'utiliser une dénomination descriptive et intuitive telle que « module de gestion des *cookies* » ou « gérer mes *cookies* » ou bien « *cookies* », etc. L'éditeur d'un site web peut également fournir à l'utilisateur un module de paramétrage accessible sur toutes les pages du site au moyen d'une icône « *cookie* », située en bas à gauche de l'écran, lui permettant de retirer aisément son consentement.

57. En tout état de cause, la Commission recommande que le mécanisme permettant de retirer son consentement soit placé dans une zone qui attire l'attention des utilisateurs ou dans des zones où l'utilisateur s'attend à le trouver, et que les visuels utilisés soient les plus explicites possible.

#### *Bonnes pratiques*

58. Dans la mesure où le consentement à être suivi peut être oublié par les personnes qui l'ont manifesté à un instant donné, la Commission recommande que celui-ci soit renouvelé à des intervalles appropriés sans attendre que l'utilisateur ait retiré son consentement. La durée de validité du consentement dépendra du contexte, de la portée du consentement initial et des attentes de l'utilisateur.

59. De manière générale, la Commission estime qu'une durée de validité de six mois à partir de l'expression du choix de l'utilisateur est adaptée.

#### **Preuve du consentement**

#### *Modalités pratiques de mise en œuvre*

60. Les responsables du ou des traitements doivent être en mesure de démontrer que l'utilisateur a donné son consentement. Ils doivent mettre en œuvre des mécanismes leur permettant de démontrer qu'ils ont valablement recueilli le consentement des utilisateurs concernés.

61. Le responsable du ou des traitement(s) devra donc être en mesure :

- d'une part, de rapporter une preuve individuelle du recueil du consentement des utilisateurs ; et
- d'autre part, de démontrer que le mécanisme mis en place par l'organisme ayant collecté le consentement présente bien toutes les caractéristiques permettant de recueillir un consentement valable (libre, spécifique, éclairé et univoque), apportant ainsi une preuve de validité globale du processus de recueil du consentement.

62. La Commission rappelle que les responsables de traitement doivent s'assurer de la mise en place d'une solution adaptée.

#### *Exemples permettant de se conformer aux règles applicables*

63. En pratique, afin d'apporter la preuve individuelle du consentement, la Commission recommande les mécanismes suivants :

- L'enregistrement de l'information permettant la bonne prise en compte du consentement pourrait s'effectuer au niveau du mécanisme de recueil du consentement, c'est-à-dire le traceur dans le cas d'un navigateur web, ou bien le paramètre utilisé pour stocker l'information du consentement dans le cas d'une application mobile, etc.
- Les données ainsi enregistrées pourraient inclure un horodatage du consentement, le contexte dans lequel le consentement a été recueilli (identification du site web ou de l'application mobile), le type de mécanisme de recueil du consentement utilisé, et les finalités auxquelles l'utilisateur a consenti.

64. La Commission rappelle que si l'obligation de prouver le consentement amène à collecter des données sur le contexte dans lequel le consentement a été donné, elle ne doit pas conduire le responsable du ou des traitement(s) à collecter plus de données sur l'utilisateur ; seules les données nécessaires à la preuve du consentement à cette finalité doivent être collectées.

65. S'agissant de la preuve de validité du consentement, la Commission recommande les modalités suivantes :

 Une preuve de validité du consentement peut être obtenue par une mise sous séquestre auprès d'un tiers du code informatique utilisé par l'organisme recueillant le consentement, pour les différentes versions de son site ou de son application mobile ; ou

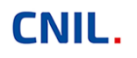

- Une capture d'écran du rendu visuel affiché sur un terminal mobile ou bureau peut être conservée pour chaque version du site ou de l'application ; ou
- Des audits réguliers des mécanismes de recueil du consentement mis en œuvre par les sites ou applications depuis lesquels il est recueilli peuvent être mis en œuvre.

#### **Modalités d'usage des cookies : bonnes pratiques**

66. Afin d'assurer la plus grande transparence lors de l'usage de *cookies*, l'utilisation de *cookies* différents pour chaque finalité distincte permettrait à l'utilisateur de les distinguer et de s'assurer du respect de son consentement, mais également de rendre plus transparentes les opérations de lecture ou d'écriture. Plus particulièrement, les traceurs précédemment listés comme étant exemptés du recueil du consentement ne devraient, de préférence, être utilisés que pour une seule et même finalité, afin que l'absence de consentement de l'utilisateur soit sans effet sur l'usage de traceurs nécessaires à sa navigation.

67.La Commission incite également à ne pas avoir recours à des techniques de masquage de l'identité de l'entité utilisant des traceurs, telles que la délégation de sous-domaine.

68. La Commission recommande également, à titre de bonne pratique, que les noms des traceurs utilisés soient explicites et, dans la mesure du possible, uniformisés quel que soit l'acteur à l'origine de leur émission.

69. La Commission recommande par ailleurs, à titre de bonne pratique, de nommer le traceur permettant de stocker le choix de l'utilisation « eu-consent » en attachant à chaque finalité une valeur booléenne « vrai » ou « faux » mémorisant les choix effectués. Dans le cas où l'utilisateur n'a pas souhaité s'exprimer, le traceur peut stocker le nombre de pages visualisées par l'utilisateur ou une date de référence afin de limiter la fréquence de présentation de l'interface de recueil de consentement.

70. Enfin, des icônes standardisées pourraient être élaborées afin de permettre une information rapide et efficace des utilisateurs.

#### **Recueil du consentement via les navigateurs : bonnes pratiques**

71. L'article 82 de la loi « Informatique et Libertés » prévoit que le consentement peut résulter de *« paramètres appropriés du dispositif de connexion de l'utilisateur ou de tout autre dispositif placé sous son contrôle ».* La Commission a rappelé dans ses lignes directrices que les paramétrages du navigateur ne peuvent, en l'état de la technique, permettre à l'utilisateur d'exprimer la manifestation d'un consentement valide.

72. Pour autant, les navigateurs et les systèmes d'exploitation pourraient à terme intégrer des mécanismes de recueil du consentement qui faciliteraient tant la mise en place de mécanismes de recueil du consentement pour les éditeurs de sites et d'application mobiles que l'expression des choix des utilisateurs, qui pourraient paramétrer leur navigateur pour que celui-ci informe les sites de leurs préférences.

73. Ainsi, à titre de bonne pratique, lorsque les fournisseurs de navigateurs et les systèmes d'exploitation décident d'offrir à l'utilisateur de tels mécanismes, la Commission recommande que ces derniers :

- permettent aux utilisateurs de consentir à, ou de refuser les opérations de lecture ou écriture lors du premier usage du navigateur ou du terminal concerné, dans des conditions d'information leur permettant de faire un choix éclairé ;
- intègrent un dispositif permettant aux éditeurs de sites et d'applications mobiles de demander et d'obtenir un consentement conforme à la réglementation ;
- lorsque l'utilisateur a explicitement consenti au travers du mécanisme précédemment évoqué, appliquent ce consentement en autorisant les entités disposant de ce consentement à réaliser les opérations de lecture et d'écriture.